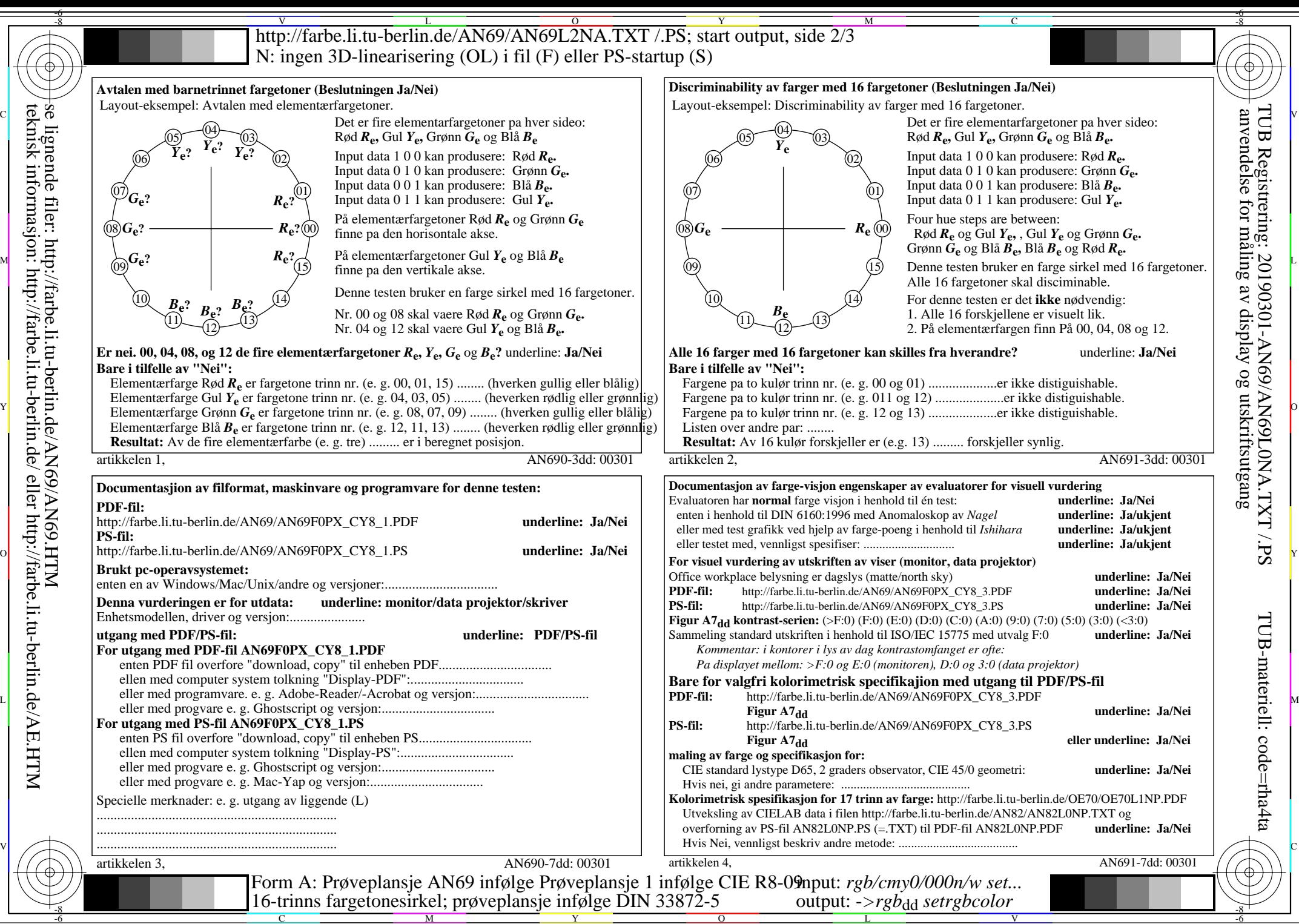

se lignende filer: http://farbe.li.tu-berlin.de/AN69/AN69.HTM teknisk informasjon: http://farbe.li.tu-berlin.de/ eller http://farbe.li.tu-berlin.de/AE.HTM

C

M

Y

 $\overline{O}$ 

L

V

-6